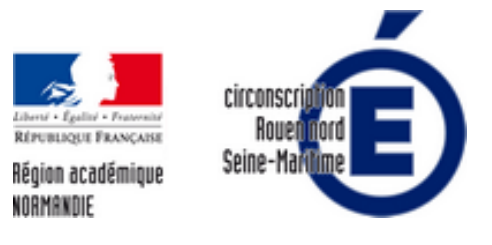

# **Classe inversée Jour 3**

- Actions - le Numérique -

LA CLASSE **EÉSREVNI** 

Date de mise en ligne : mercredi 8 mars 2017

**Copyright © Circonscription de Rouen Nord - Tous droits réservés**

### **EXEMPLES DE PRATIQUES ET D'ORGANISATION DE CLASSE**

Vous trouverez dans cet article des exemples de pratiques pédagogiques utilisant des ressources et outils pour repenser le fonctionnement de sa classe :

- **–** travail en ilot, en atelier, tutorat, favorisant le travail coopératif
- **–** plan de travail
- **–** ceinture de compétences

Ce fonctionnement permet de redonner l'initiative aux élèves, de différencier et de se dégager du temps pour aider un groupe d'élève sur une notion non comprises ou pour aller plus loin.

### **Organisation de classe**

#### **Séance en classe - Le travail coopératif** [ durée : 07.37 ]

 (David Bouchillon - Guillaume Veyret - Quentin Colombo - Annaig Collias - Sophie Ariès). Des retours d'expériences sur les vertus et les modalités de mise en œuvre du travail en groupe.

#### Travaux de groupe - Classe inversée

#### **Séance en classe - La tâche complexe** [ durée : 11.13 ]

 [Un exemple au collège, en classe de](https://numeriques.ac-rouen.fr/mediacad/m/1073) français (Marie Soulié) : réaliser une affiche pour le festival du cinéma de Cannes.

De l'identification de la problématique à la production et à la publication du chef d'œuvre !

#### La tâche complexe classe inversée

### **[Le plan de travai](https://numeriques.ac-rouen.fr/mediacad/m/1074)l pour redonner l'initiative aux élèves**

#### **Les objectifs**

- Accompagner individuellement chaque enfant dans la succession des tâches à accomplir,
- Donner le choix aux enfants pour susciter leur motivation,
- Proposer des parcours adaptés à leurs envies, leurs besoins, leurs niveaux de maitrise
- Un guide et support du développement de l'autonomie des élèves.
- Une multitude de "chemins" adaptés à chacun : différents sujets, différents niveaux de difficulté.
- Suivi quotidien et individuel des élèves : le professeur aide, guide, cadre, encourage, valide.
- Une évaluation formative permanente.
- L'outil du professeur : le tableau des progressions individuelles.

#### Lien vers le document en ligne

 Intervenants : Geoffroy Laboudigue et Yannick Giordan (Académie de Créteil), Alexandre Balet (Académie de Bordeaux)

Exemples de plans de travail utilisés avec les ceintures de compétences pour les 3 cycles

## **[Mise en place de ceinture de compétences](https://nosceintures2competences.org/2017/02/02/plan-de-travail/)**

#### **Classe 3.0 de Druye par Eric Hitier**

Voici une courte vidéo de présentation des ceintures de compétences dans quelques une des classes du groupe @c2cEdu. Elle a été montée par François Lamoureux à partir de vidéos et photos de quelques classes du groupe.

les ceintures de compétences

Les référentiels des ceintures de compétences français et maths (programmes de 2016)

### **[Pour aller plus loin](https://nosceintures2competences.org/2016/08/19/les-referentiels-des-ceintures-de-competences-francais-et-maths-programmes-de-2016-a-telecharger/)**

#### **LaboMEP**

 Sésaprof est un espace, totalement gratuit, réservé aux enseignants de mathématiques. Cet espace regroupe différentes ressources dont LaboMEP.

 LaboMEP est un site Internet qui permet aux professeurs de donner du travail à leurs élèves en proposant des ressources mathématiques variées. Une fois inscrits, les élèves se connectent (à l'adresse www.labomep.net), font les exercices programmés par le professeur et leur travail est enregistré ; le professeur peut alors consulter les résultats de ses élèves.

#### Pour vous inscrire

Plaquette Sésamaths en Annexe

#### **[Classe numérique](https://ssl.sesamath.net/sesamath/pages/prof_inscription.php)**

 Classe Numérique est une plateforme en ligne gratuite qui propose à tous les enseignants de maternelle et d'école élémentaire des plans de travail et des exercices en ligne pour leurs élèves. Vous allez en effet pouvoir proposer très simplement des plans de travail numériques à vos élèves. Le site propose des dizaines d'exercices en ligne pour tous les niveaux et dans la plupart des matières.

 Huit types d'exercices différents sont proposés. On y trouve des textes à trous, des questions-réponses, des mots à placer, des flashcards… Tous proposent des corrections automatiques et un système de points simple. L'élève peut voir là où il s'est trompé, il peut voir la correction et la bonne réponse ou encore recommencer l'exercice pour progresser.

La plateforme classe numérique est très facile à utiliser. En tant qu'enseignant vous devez tout d'abord vous créer un compte. Vous allez ensuite pouvoir créer votre classe et y inscrire vos élèves. Chacun d'entre eux bénéficiera d'un login et d'un mot de passe simple avec lesquels se connecter en tant qu'élève à la plateforme.

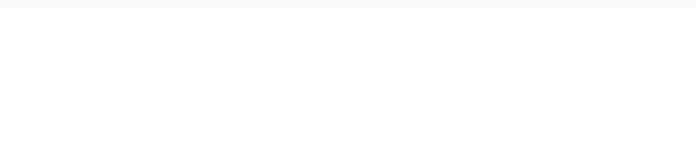

#### Lien vers le site

#### **Learning apps**

 [LearningApps e](http://www.classe-numerique.fr/)st une application visant à soutenir les processus d'enseignement et d'apprentissage au moyen de petits modules interactifs.

 Les modules existants peuvent être directement reliés au contenu des leçons, mais les utilisateurs peuvent également les modifier ou en créer de nouveaux. L'objectif est de rassembler des modules réutilisables et de les mettre à la disposition de tous.

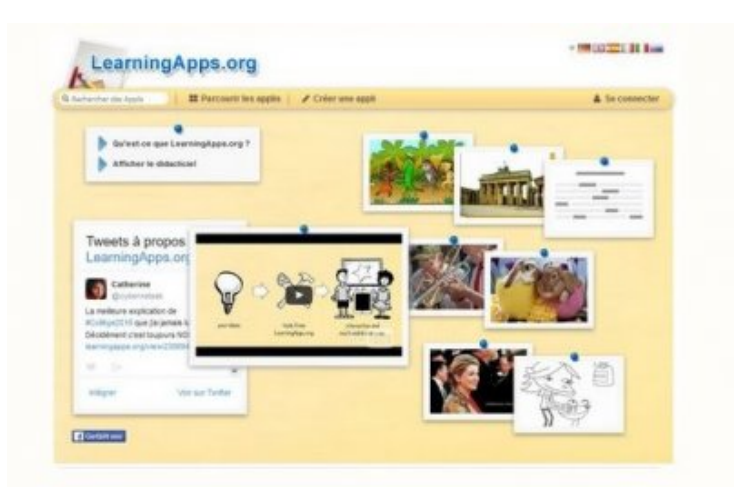

Lien vers le site